# WHIZARD

Wolfgang Kilian

University of Siegen

MC4BSM, IHEP, Beijing July 2016

<span id="page-0-0"></span>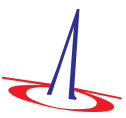

# WHIZARD: Overview

## Scope

WHIZARD is a stand-alone program for elementary processes at high-energy colliders: scattering and particle decays

- $\triangleright$  integrate cross sections and decay widths (perturbative, partonic)
- $\triangleright$  amplitude code is generated and executed on the fly
- $\triangleright$  calculate observables, generate event samples
- <span id="page-1-0"></span> $\blacktriangleright$  hadronization via external code

[Overview](#page-2-0)

#### **Context**

Program exists since 1999

Active authors and developers:

WK (U Siegen), T. OHL (Würzburg), J. REUTER (DESY)

S. Brass, B. Chokoufe, C. Fleper, M. Sekulla, S. Shim, C. Weiss, Z. Zhao

Current version:

<span id="page-2-0"></span>2.2.8 ( $\Rightarrow$  2.3.0)

## For the User

- $\triangleright$  Installation centrally or locally on any Linux or Mac (autotools) ./configure [options] make make install
- $\blacktriangleright$  Look-and-feel like standard Linux/Unix apps ./whizard [options] FILE
- <span id="page-3-0"></span> $\triangleright$  User works in directories at his choice, no structure imposed

## Programming Languages

- ▶ Main program code is written in modern Fortran (F2008). Compilers: gfortran, ifort, nagfor
- $\triangleright$  Glue code uses Make, Makefiles generated on-the-fly
- $\triangleright$  Algebra is done in OCam1 (compiler free for all platforms)  $\Rightarrow$  Sub-package OMega
- $\triangleright$  Some interface to external code in  $C/C++$
- <span id="page-4-0"></span> $\triangleright$  Can use precompiled libraries (LHAPDF, HepMC, ...)

#### [Overview](#page-5-0)

### Input

- Models precompiled or generated (FeynRules, SARAH, [UFO])
- $\triangleright$  User provides all other information via input file, which is actually a script
	- $\triangleright$  Model selection, data, parameters, process setup
	- $\triangleright$  Compute observables for in/out particles: cuts, weight for integration
	- Integrate once, or loop and scan over parameters
	- $\triangleright$  Generate and write event samples, select format
	- Analyze event samples and plot results

Programming language (DSL): Sindarin

## **Output**

- 1. Numbers (cross sections, decay widths, other observables)
- 2. Distributions (plots)
- 3. Event samples in various formats (fixed-order or showered, partonic or hadronic)

<span id="page-5-0"></span>W. Kilian (U Siegen) [WHIZARD](#page-0-0) July 2016 6 / 28

<span id="page-6-0"></span>[Overview](#page-6-0)

### Variants

- $\triangleright$  Docker package (VM) with all prerequisites
- $\triangleright$  Library version (C-compatible API) for inclusion in other programs
- $\blacktriangleright$  Interactive mode for simple tasks
- $\triangleright$  GUI (Javascript/node.js) as server/client model version via Web browser
	- $\Rightarrow$  end of this talk

[Collider Setup](#page-7-0)

# WHIZARD Details: Collider Setup

#### Initial state: just look at process definition

process foo = "e+", "e-"  $\Rightarrow$  "mu+", "mu-"

. . . or write explicitly

<span id="page-7-0"></span> $Decay = single beam$ Scattering  $=$  pair of beams Explicit definition is useful if there is some beam structure Decay:

```
beams_pol_density = @(-1)beams = 7.
```
Scattering:

<span id="page-8-0"></span>\$lhapdf file = "CT14nlo" beams =  $p$ ,  $p \Rightarrow$  lhapdf

Supported: polarization, momentum, angle, any (meaningful) convolution of beam spectra and structure functions

# e<sup>+</sup>e<sup>-</sup> Collider Beam Structure

## ILC, CLIC, CEPC, FCC-ee

- 1. Beamstrahlung  $=$  classical beam-beam interaction, collective effect
- <span id="page-9-0"></span>2.  $ISR$  = resummed soft/collinear QED bremsstrahlung for initial-state electron-electron interaction

# e<sup>+</sup>e<sup>-</sup> Collider: Beamstrahlung

Options for handling beamstrahlung (as supported by WHIZARD)

- 1. Beam-energy spread
	- $\Rightarrow$  Gaussian distribution
- 2. CIRCE1: parameterized beam spectrum
	- $\Rightarrow$  Factorized, few parameters in fit
- 3. Beam-events file: use result of GuineaPig simulation directly
	- $\Rightarrow$  Finite number of pre-simulated beam events
- <span id="page-10-0"></span>4. CIRCE2: generator takes binned and interpolated result of detailed GuineaPig simulation
	- $\Rightarrow$  Precise description

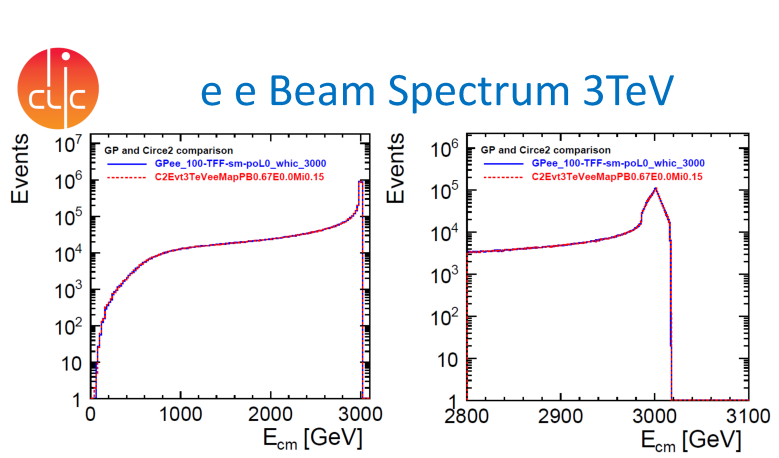

[Collider Setup](#page-11-0)

Left: dN/dVs distribution Guineapig events (blue) and Circe2 generated events using a power function mapping (red); 20 GeV bins. Right: zoom into the high Vs region; 1 GeV bins; looks good. Check the distribution ratios.

**July 2016** 

J-J.Blaising, LAPP/IN2P3

<span id="page-11-0"></span>

#### [Models](#page-12-0)

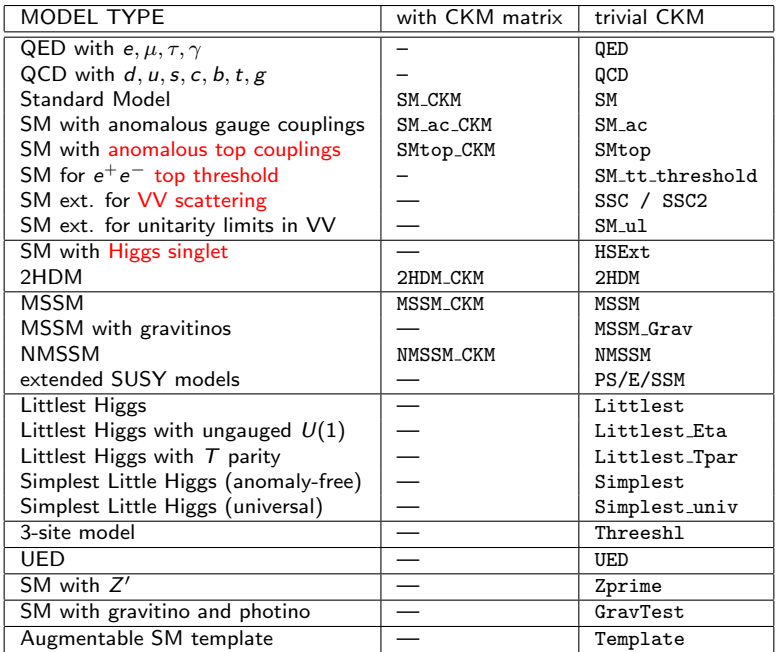

<span id="page-12-0"></span>

### New additions to the Model list

- EFT for the SM: complete  $D = 6$  Lagrangian (Warsaw Basis) S. Shim
- General UFO File Support (OMega): now available for MC4BSM T. Ohl
- $\triangleright$  Beyond EFT: electroweak interactions at high energy  $\Rightarrow$  (Super)LHC/FCC-pp, ILC and CLIC

<span id="page-13-0"></span>C. Fleper, M. Sekulla

<span id="page-14-0"></span>[Models](#page-14-0)

# Electroweak Interations Beyond the SM

Genuine Higgs and Anomalous Gauge (Self-)Interactions

E Leading effects of New Physics expected in  $D = 8$  operators

Energy dependence of EFT (with  $D = 8$ ):

- $\Rightarrow$  EFT must be extrapolated  $\Rightarrow$  model of strong EW asymptotics
- $\Rightarrow$  Meaningful only if unitarity is imposed: smooth transition

T-matrix unitarization scheme with off-shell continuation: not handled by standard (automatic) Feynman rules approach

 $\Rightarrow$  Implemented manually in WHIZARD model

Extrapolated EFT is just one strongly interacting model.

Add in More:

- $\Rightarrow$  Incorporate resonances in  $VV \rightarrow VV$  topology ( $S = 0, 2$ )
- $\Rightarrow$  Spin-2 required some theoretical work to do it right (and generic)
- $\Rightarrow$  Includes weakly interacting models (2HDM, ...)
- <span id="page-15-0"></span> $\Rightarrow$  Also requires unitarity restoration

<span id="page-16-0"></span>[Models](#page-16-0)

# CLIC @ 1.4 TeV: Resonance with  $M = 1.0$  TeV

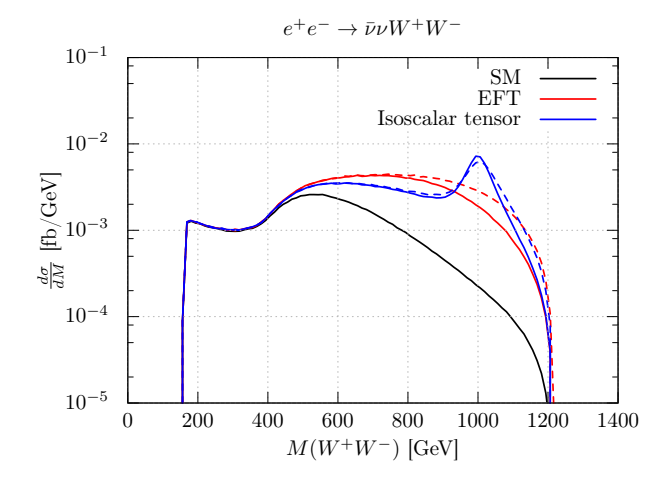

<span id="page-17-0"></span>[Models](#page-17-0)

# CLIC @ 3.0 TeV: Resonance with  $M = 1.0$  TeV

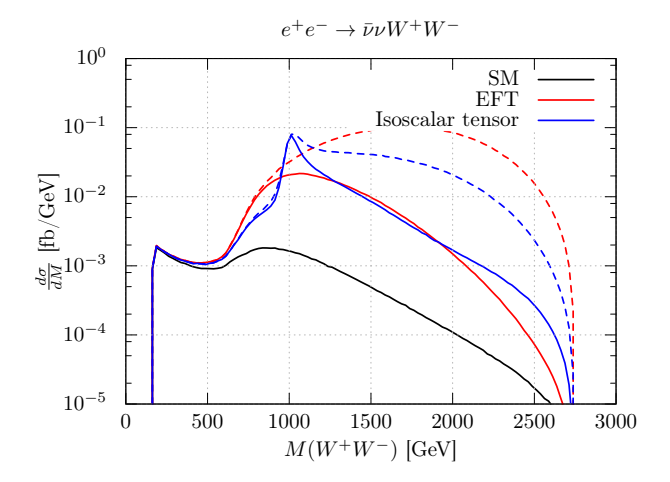

## Processes

```
process foobar =
  "e+", "e-" => nue, nuebar, b, bbar, q, qbar, "mu+", "mu-"
```
- $\blacktriangleright$  Explicit, exclusive
- $\triangleright$  optionally constrained
- poptionally with sum over flavors alias  $q = u:d:s:c$
- <span id="page-18-0"></span> $\triangleright$  optionally sum over subprocesses  $\Rightarrow$  inclusive, e.g. decays

Generator: OMega (automatic recursive tree-level amplitudes) NLO  $\Rightarrow$  J. Reuter's talk

# Phase Space and Integration

Phase Space

Multi-Channel: Select dominant singularity structures, parameterize via resonance mappings etc.

(Selection is automatic, heuristics for determining channel importance)

## Integration

### Twofold adaptive: VAMP

<span id="page-19-0"></span>1. Each channel gets a weight which is iteratively adapted

2. Each channel is binned (VEGAS-like), binning is iteratively adapted Warmup iterations yield integration grid and channel-weight distribution optimized for the particular process, to be used in event generation

# Parallel Integration

## OpenMP

Make use of multi-core processors: parallel evaluation of helicity configurations

## MPI

<span id="page-20-0"></span>Make use of multi-processor clusters: parallel sampling of phase space MPI 3.0 asynchronous message passing  $\Rightarrow$  under validation S. BRASS

# Event Handlers

WHIZARD uses the twofold-adapted phase space to generate unweighted event samples. Further processing:

- 1. Particle decays (cascades):
	- $\triangleright$  using WHIZARD's own decay processes (explicit or automatic)
	- $\blacktriangleright$  full control over polarization transfer (uncorrelated, classical, quantum correlation)
- 2. Shower and Matching  $\Rightarrow$  Jürgen's talk
- 3. Hadronization: optionally call PYTHIA internally
- <span id="page-21-0"></span>4. Event output: file formats StdHEP, LHEF, HepMC, LCIO, ASCII

#### <span id="page-22-0"></span>[Events](#page-22-0)

## Example

```
model = QCDalias q = u:dalias Q = U:Dprocess twojet = g, g => q, Qsqrts = 13 TeVbeams = p, p \Rightarrow pdf\_builtin
cuts =all Pt > 100 GeV [q:Q]
simulate (twojet) {
   n_events = 10000
   sample_format = lhef
}
```

```
Plots, observables
```

```
histogram ptplot (0 GeV, 100 GeV, 5 GeV)
simulate (twojets) {
  n<sup></sup> events = 10000
  analysis =
    record ptplot (eval Pt [q])
}
compile_analysis
```
# More Analysis

## SINDARIN

- $\triangleright$  unified syntax for cuts, observables, histograms, plots embedded in steering code
- $\triangleright$  Can work on own event samples or on event files
- $\triangleright$  Resulting plots use MetaPost  $\Rightarrow$  integrates seamlessly with LAT<sub>F</sub>X
- <span id="page-24-0"></span> $\triangleright$  FastJet for jet algorithms in cuts/analysis

## Also in Sindarin:

- $\blacktriangleright$  Logicals, strings, integers, reals, complex
- $\blacktriangleright$  If-then-else branching
- $\blacktriangleright$  Parameter scans/loops (also nested)
- <span id="page-25-0"></span>. . . more to come.

#### <span id="page-26-0"></span>[Events](#page-26-0)

# WHIZARD GUI

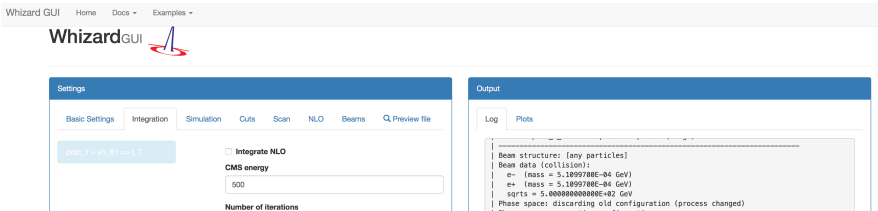

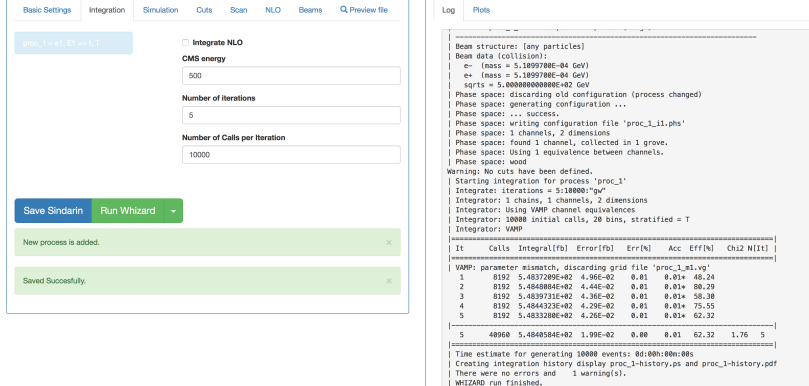

#### [Events](#page-27-0)

# Summary: Recent Developments in WHIZARD

- $\blacktriangleright$  Further refinements for ILC/CLIC beam spectra
- $\triangleright$  UFO support
- $\triangleright$  Models: EFT, unitary extrapolation, resonances,  $t\bar{t}$  threshold
- $\blacktriangleright$  Parallel evaluation
- $\triangleright$  GUI
- ► NLO, threshold resummation and matching:  $\Rightarrow$  Jürgen's talk

whizard.hepforge.org

<span id="page-27-0"></span>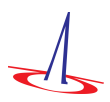